## 継続利用のお手続き

## 継続利用者様向け資料

本資料のデータをご要望の際はお問い合わせください

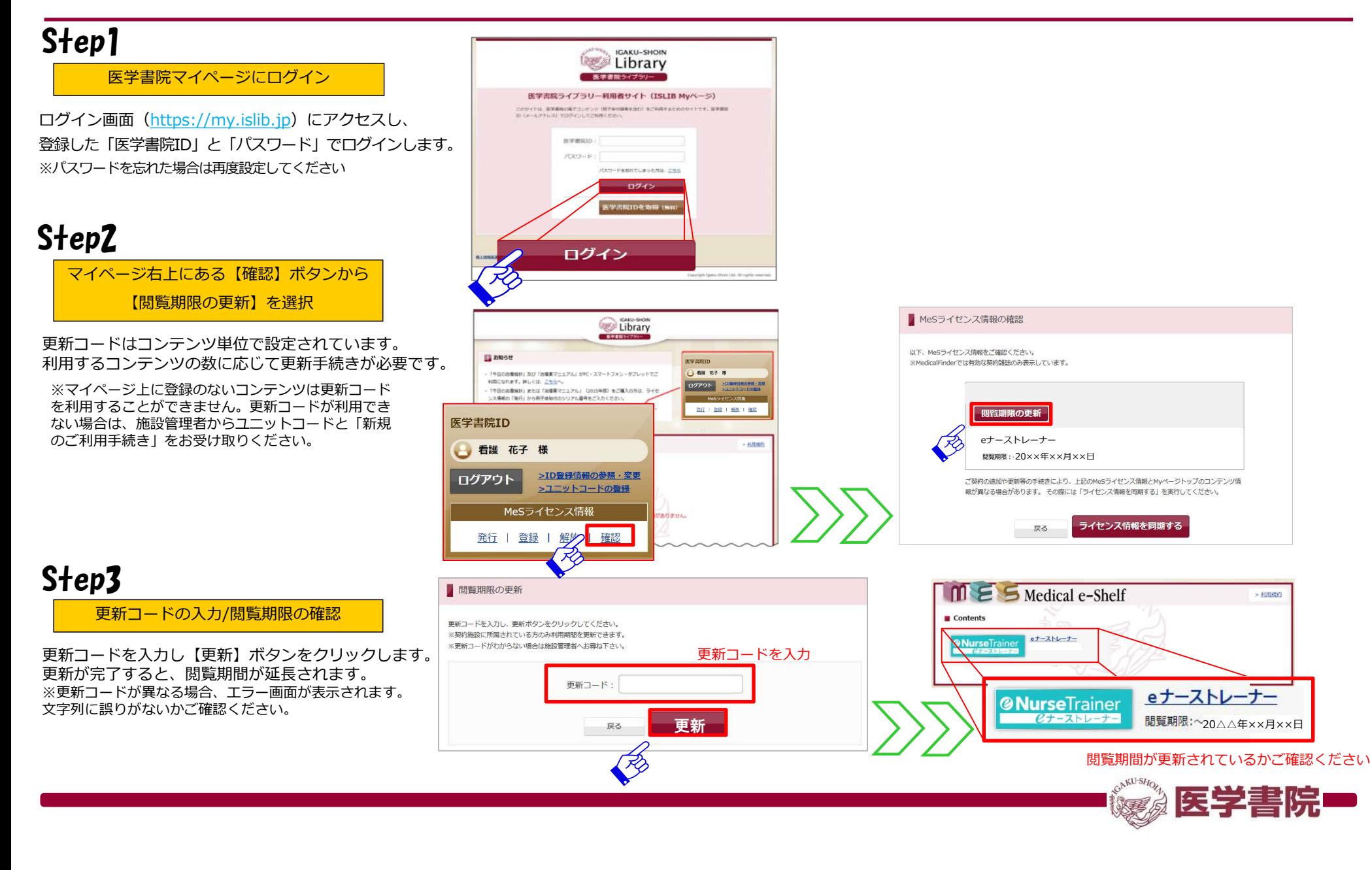